## Seamless Access on the Go DynaMed Plus<sup>®</sup> Mobile App

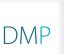

Take *DynaMed Plus* with you on your tablet or smartphone wherever you go. With the *DynaMed Plus* mobile app, you will have easy access to clinical information by using the mobile app available for iOS and Android devices.

## To Download:

- 1. For best results, uninstall any previous versions of *DynaMed*°.
- **2.** Go to the App Store or Google Play and download the *DynaMed Plus* mobile app.
- 3. After completing the app download, open the DynaMed Plus mobile app.
- 4. Signing in to the app:
  - If you are on your institution's internal WiFi network, content will automatically download.
  - If you have a *DynaMed Plus* personal account user login, sign in and the content will automatically download.
  - If you do not have a personal account user login, go to your desktop version of *DynaMed Plus* and click on "Mobile use: Get the *DynaMed Plus* Mobile App" under the Spotlight section of the product. Submit your email address, open up the email on your mobile device and follow the instructions provided.
- 5. Choose to install with images or without images.
- 6. It will take 10 30 minutes to install the initial DynaMed Plus content.
- 7. Your device is ready to go!

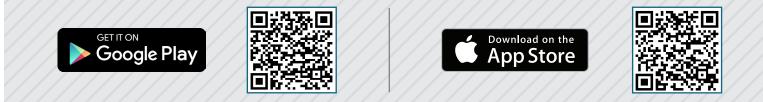

|                            | · ·                                                                  |                  |
|----------------------------|----------------------------------------------------------------------|------------------|
| •००० AT&T 🔝                | 7:59 PM                                                              | ∦ 38% 💶 →        |
| DynaMed Plus               | 6 (                                                                  |                  |
| 🕻 Back 🛛 L                 | ung cancer screening                                                 | ē                |
|                            | Produced in collaboration with the<br>American College of Physicians |                  |
|                            | American College of Physicians                                       |                  |
| Topic<br>Editor<br>Kenneth | American College of Physicians<br>Recommendations<br>Editor          | Deputy<br>Editor |

## **Overview and Recommendations**

## Background

- There are an estimated 224,210 new cases of lung and bronchus cancer and 159,260 deaths from lung and bronchus cancer each year.
- The lifetime risk of developing lung and bronchus cancer is 7.6% for men and 6.3% for women in the

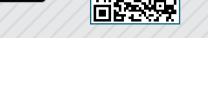